## Document Preview of viaDNA Preset Installation

or

## **Click Here for Video of Preview**

**This Install provides viaDNA Remote users an organized way to use the Spooky2 "User" folder (C:\Spooky2\Preset Collections\User) in the Spooky2 software. After installing the viaDNA Presets, you will love the additional folders created to help you manage multiple current and previous users, as well as multiple generators.** 

viaDNA Presets were created to use with viaDNA remotes or with contact mode using the Y-adapter. To purchase Black (Kill or Heal) remotes, White (advanced Kill) remotes, or Y-adapters (for contact mode) go to <https://viadnaremote.com/>

The frequency presets along with the Install program are contained in a compressed (zip) file. The name of the zip (compressed) file will be in this format: viaDNA Presets 102922.zip In some cases, the ".zip" part of the file may be hidden and not visible. Some computers are configured to hide that part of the filename. The date at the end of the file will change with updated versions. Subsequent versions of the install program will automatically overwrite all the previous versions.

## *User Folders Created After the Install: (except Biofeedback folder)*

**"-Current User(s) and Assigned Generator(s)"** *A list of users and presets currently assigned to active generators as well as each users presets that are no longer active (archived)*

 **"-viaDNA AH Preset Collections"** *Ready to run presets created by Accessing-Health.com*

**"- viaDNA Shell (Empty) Presets***" Presets with no freq programs (to be used with viaDNA remotes & Y-adapter)*

**"Biofeedback" already existed prior to this install. This folder was created by Spooky2 Software.**

**"Chained Presets You Created"** *A folder to hold chained presets you created not yet assigned to a user*

**"Presets you created"** *A folder to hold presets you created not yet assigned to a user*

**"Previous Users"** *contains presets for users that are no longer active (archived)*

**"\_Accessing-Health Additional Documents and How to Videos"** 

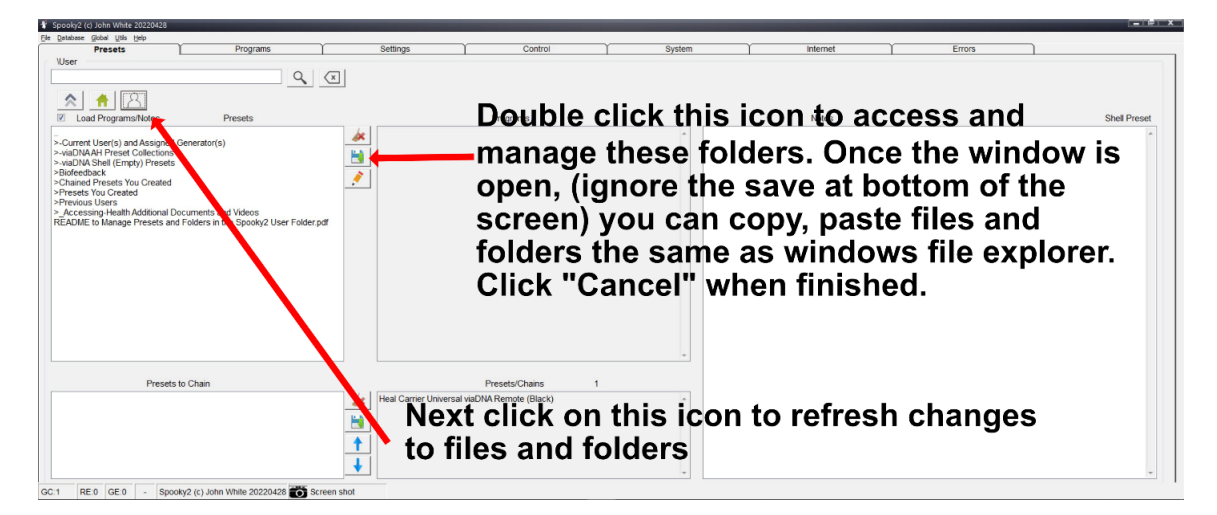

**For training, help with frequencies, computer issues, spooky2 software, & more… Contact Tim Lange at (408) 824-9474 [tim@lifefrequencies.net](mailto:tim@lifefrequencies.net) <https://lifefrequencies.net/>**